## EECS 360 Lab 3: Discrete Convolution

1. Perform convolution for the following cases using the  $M$  atlab function "conv". For each case, create a figure with 3 subplots:  $x[n]$ ,  $h[n]$ , and  $y[n] = x[n] * h[n]$ .

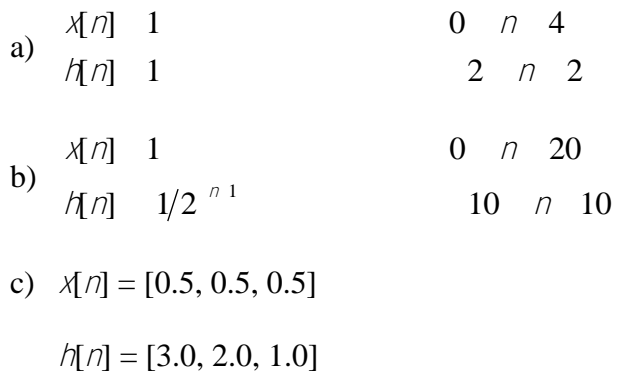

2. Convolve the signals given in part 1 a through c by hand. Compare the results with the ones obtained by using the conv function.

3. Use the following sequences to complete the problem.

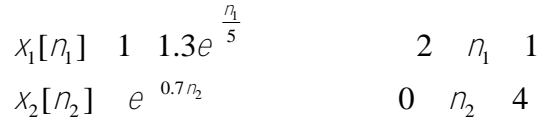

- a. Create a figure containing 8 subplots. Using pairs of subplots, show the first 4 shifts of the discrete convolution of the above sequences. See figure 5-18 in the handout distributed in the class for help. You need to have the "signal" stem plot and the "multiplication" stem plot.
- b. Create a new figure and display the results of the convolution of the two sequences using the conv function.
- c. Compare the first four results of the conv solution to your work in part a. Do they match? Comment on the results.

Useful Website:

[http://www.eece.unm.edu/signals/Discrete\\_Convolution/discrete\\_convolution.html](http://www.eece.unm.edu/signals/Discrete_Convolution/discrete_convolution.html)